1. Что такое ЯП? 2.Что такое алгоритм? 3. Какой алгоритм называют линейным?  $\text{I}$  4.Что такое оператор?

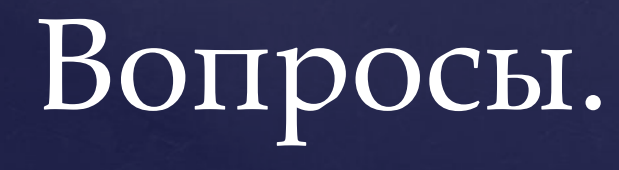

Составить программу для решения следующей задачи:

Из двух чисел А и В найти большее и вывести его на экран.

Задача.

### $\Big\{$ Условный оператор Решение задач.

 Условный оператор реализует «ветвление», т.е. изменяет порядок выполнения операторов в зависимости от истинности или ложности некоторого условия.

#### **IF <***Условие***> THEN <***Оператор1***> ELSE <***Оператор2***>;**

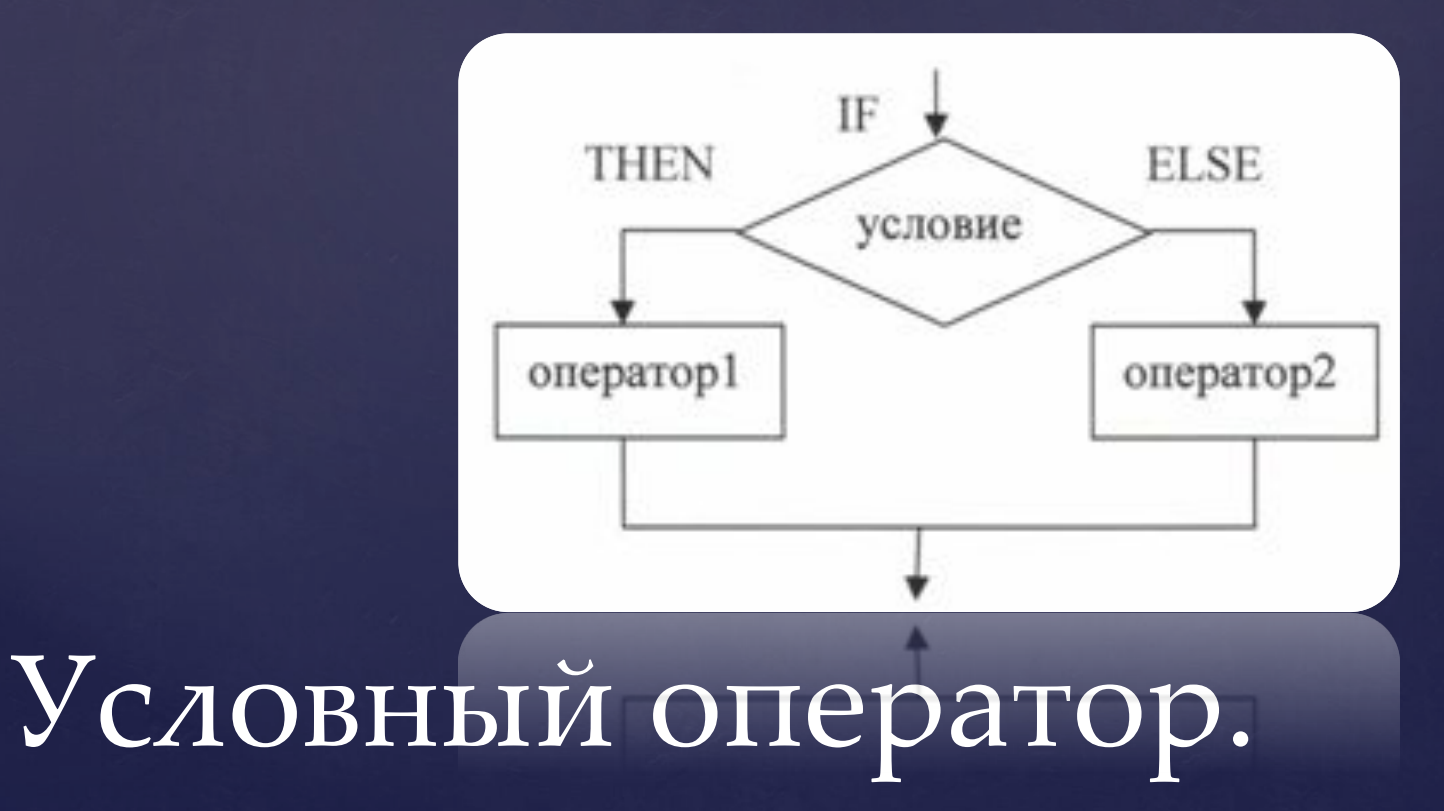

 Условный оператор может иметь две формы (структуры) – полную или неполную. При неполной структуре *"ELSE"* не указывается.

**IF <***условие***> THEN <***оператор1***>**

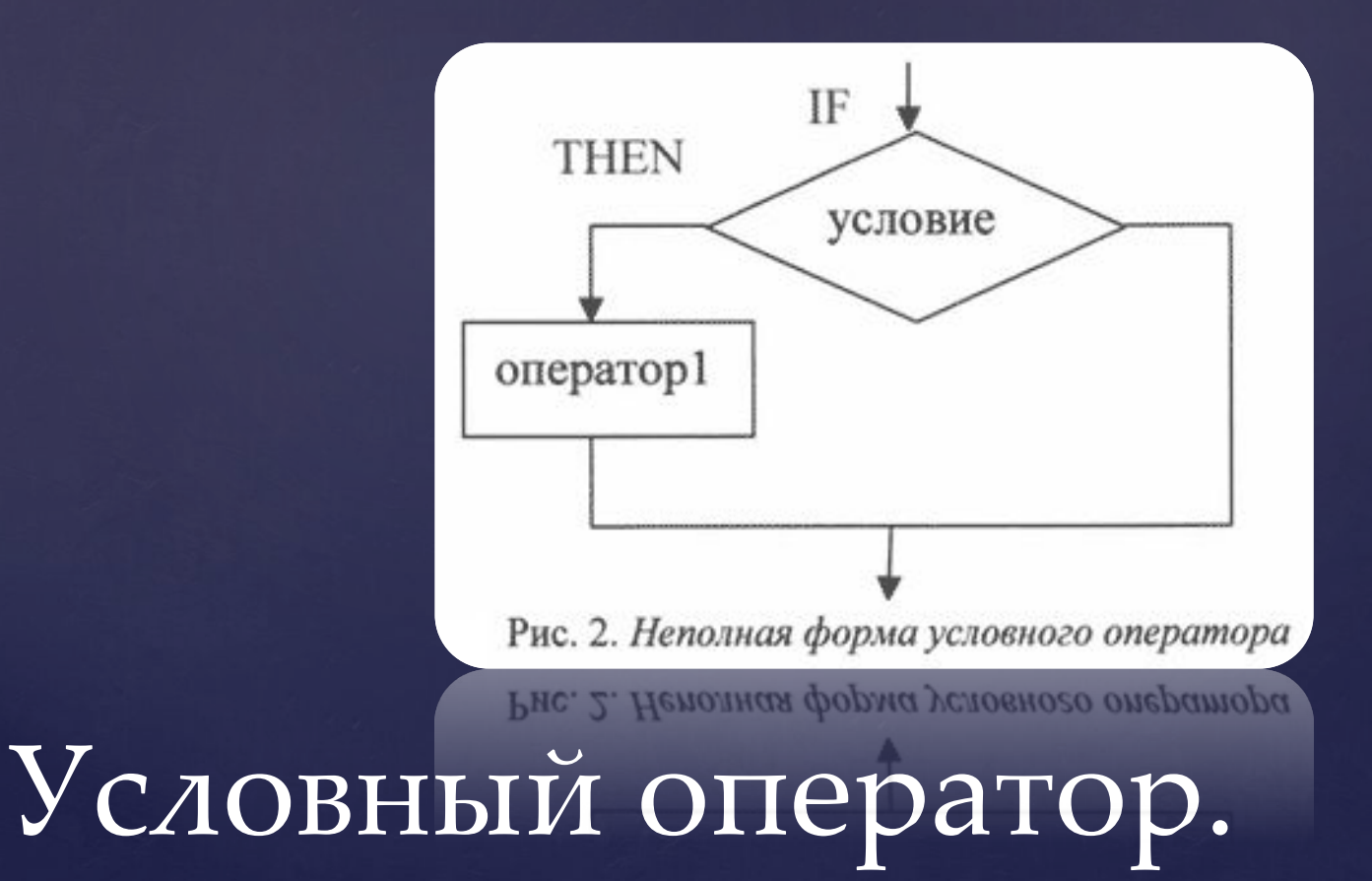

 Условие – это логическое выражение, которое может быть записано в операторе явно или вычислено в программе. Для записи простых условий используются операции отношения:

Операции отношения:

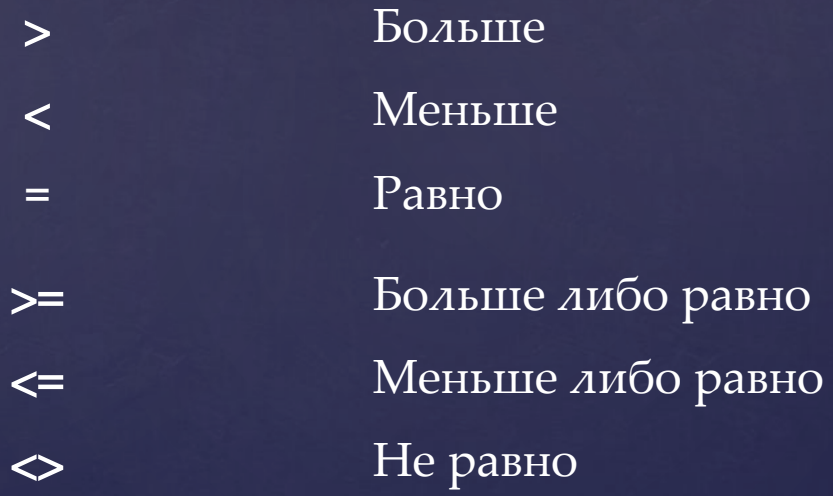

Если по условию задачи после THEN или ELSE необходимо выполнить больше одного оператора, то тогда используют операторные скобки BEGIN…END.

 **IF <***условие***> THEN BEGIN <***оператор 1***>; <***оператор 2***>;** *…* **<***оператор n***>; END ELSE BEGIN <***оператор 1***>; <***оператор 2***>; … <***оператор n***>; END;**

 $\Box$ 

 **PROGRAM** zadacha1; **VAR** A,B:INTEGER*; //описываем переменные А и В целыми числами* **BEGIN WRITE**('A='); //*Вводим с клавиатуры числа А и В* **READLN**(A); **WRITE**('B='); **READLN**(B); **WRITE** ('Большее число : '); **IF A>B THEN WRITELN (A)** //*Если A>B , то выводим на экран А, иначе выводим В* **ELSE WRITELN (B); END.**

 В качестве оператора в команде ветвления может быть другой условный оператор. В этом случае получаем вложенные ветвления. Рассмотрим на примере.

 **Задача. Составить программу для решения квадратного уравнения** *ax***<sup>2</sup> +** *bx* **+ c = 0.**

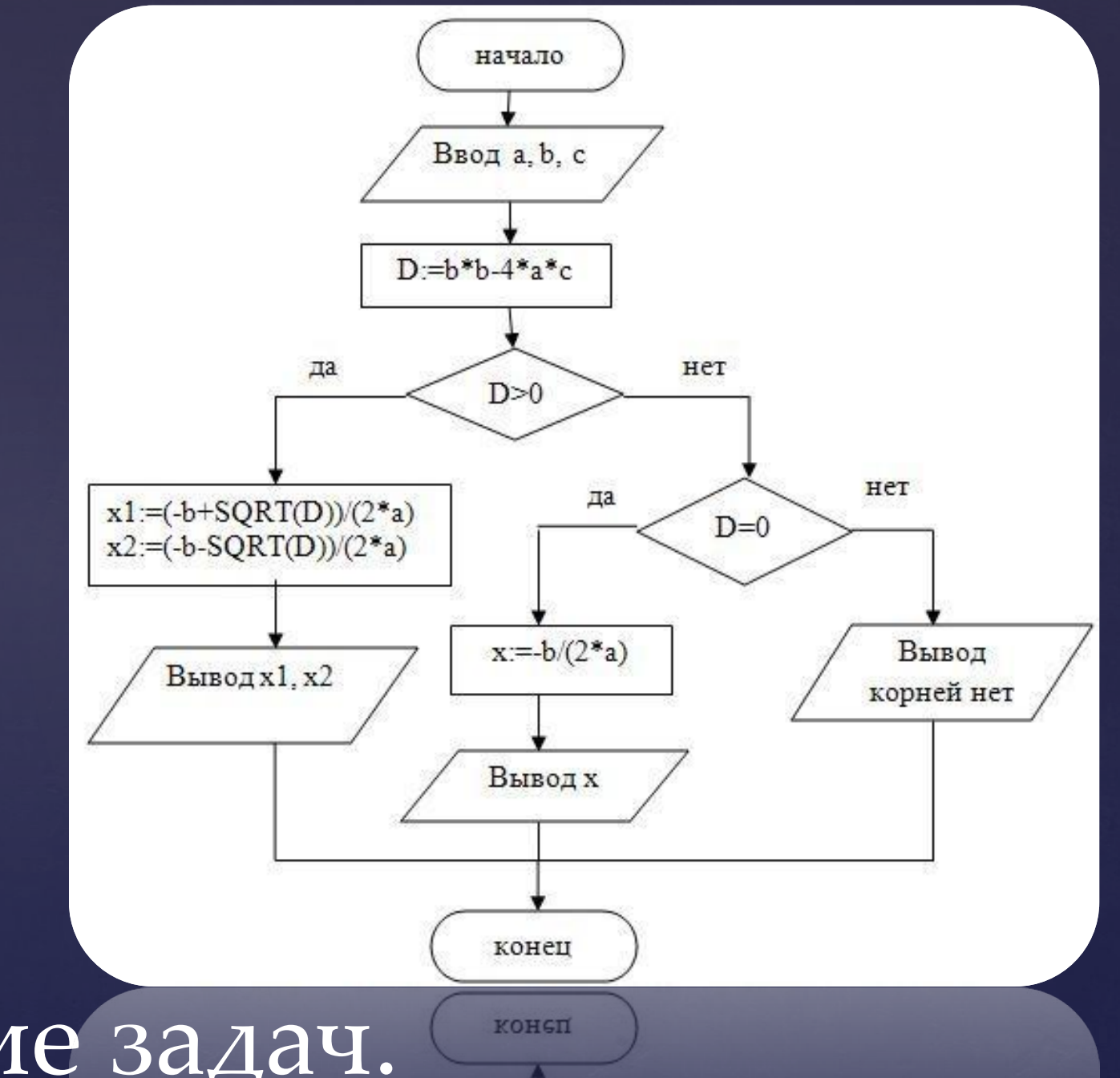

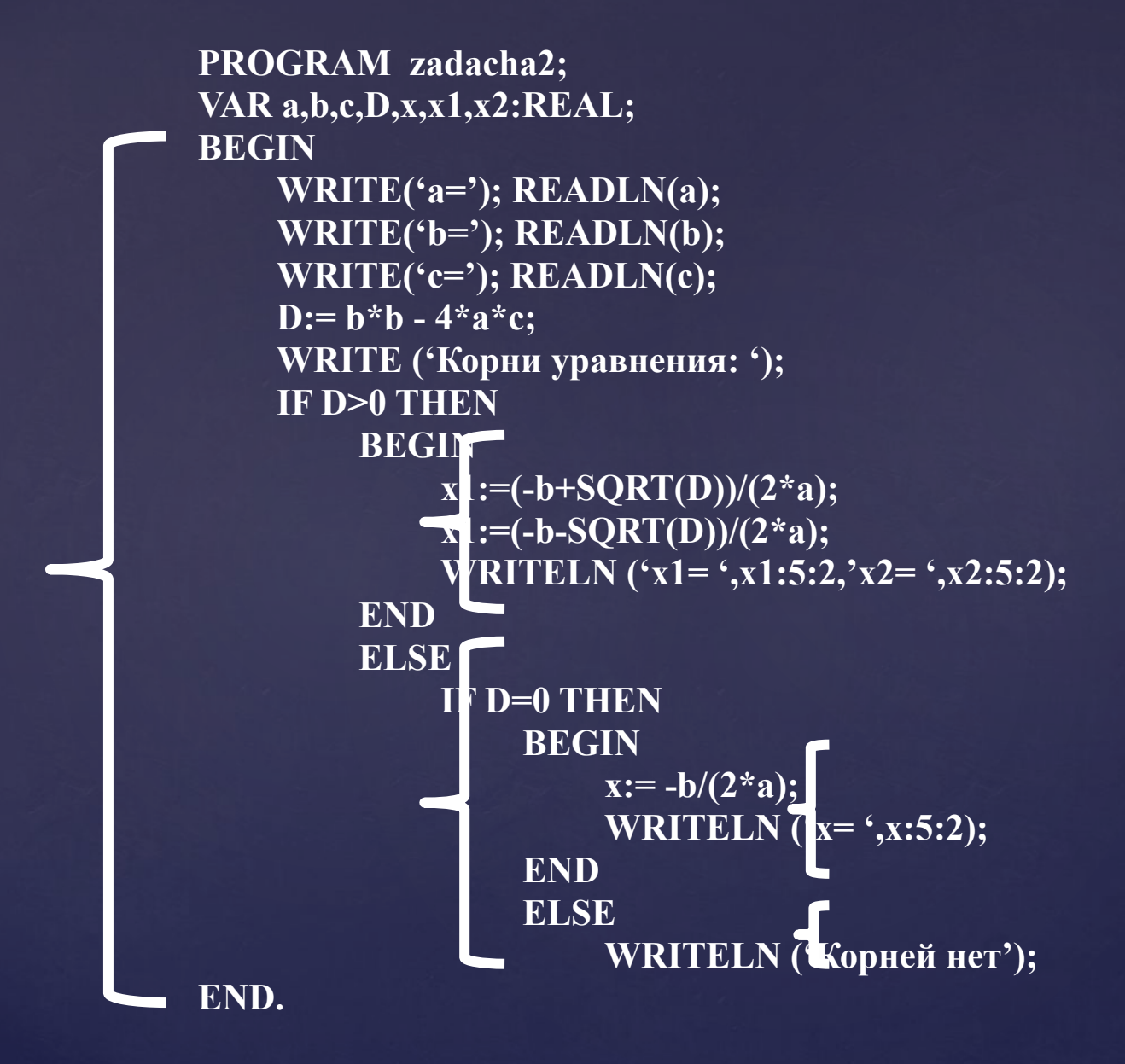

 Условие может быть записано и сложным логическим выражением. В сложных логических выражениях используются логические операции: **AND** ( $M$ ) **OR** ( $M\overline{M}$ ) **NOT** (HE).

Отношения, связываемые логическими операциями, заключаются в скобки.

Например, требуется определить, есть ли среди чисел a, b, c хотя бы одно равное нулю. Для этого можно составить следующий условный оператор:

 $I<sub>B</sub>$  IF (a=0) **OR** (b=0) **OR** (c=0) THEN WRITE('YES') ELSE WRITE('NO');

 Также в сложном условии могут быть использованы и мультипликативные операции:

> **MOD** – остаток от деления,  **DIV** – целая часть от деления.

 Например, требуется определить, является ли число а – нечетным.

 **IF a MOD 2<>0 THEN WRITELN('YES') ELSE WRITELN('NO');**

 **Задача.** Написать программу, проверяющую, принадлежит ли число интервалу (0;5].

- **Решение.** Обозначим за х число, вводимое с клавиатуры пользователем. Принадлежность числа х заданному интервалу определяется следующим условием: 0<х<=5.
- PROGRAM zadacha3; VAR x:REAL; {описываем переменную х} BEGIN WRITE('x='); {Вводим с клавиатуры x}  $READLN(x);$ {Проверяем принадлежность х заданному интервалу} IF  $(x>0)$  and  $(x=5)$  THEN WRITELN ('YES') ELSE WRITELN ("NO'); END.

 Дано целое число. Определить является ли оно четным.

 Даны два числа. Замените меньшее из двух чисел их суммой, а большее произведением этих чисел.

 Дано двузначное число. Определите, входит ли в него цифра 6.

 Даны радиус круга и сторона квадрата. У какой фигуры площадь больше?

 Дано целое число. Определить оканчивается ли оно цифрой 7.

 Определить, является ли число d делителем числа N.